This is the Revision E verion of the Switch8 Module. The status of this project is finished.

# **Switch8 Module (Revision E)**

### **Table of Contents**

This document is also available as a <u>PDF</u> document.

- 1. Introduction
- 2. Programming
- 3. Hardware
  - ♦ 3.1 Circuit Schematic
  - ♦ 3.2 Printed Circuit Board
- 4. Software
- <u>5. Issues</u>

### 1. Introduction

The Switch8 Module allows you to read up to 8 digital inputs. An interrupt can be generated on the states of selected inptus.

## 2. Programming

The basic operation is to send a query to the Switch8 Module to read the 4 bits of data. The programmer can download a complement mask to cause any of the bits to be complemented prior to reading.

The Switch8 Module supports <u>Module Interrupt Protocol</u>. The interrupt pending bit is set whenever the the formula:

$$L\&(\sim I) \mid H\&I \mid R\&(\sim P)\&I \mid F\&P\&(\sim I)$$

is non-zero, where:

- I is the current input bits XOR'ed with the complement mask (C)
- P is the previous value of I
- L is the low mask
- H is the high mask
- R is the raising mask
- F is the falling mask

and

- ~ is bit—wise complement
- | is bit-wise OR
- & is bit-wise AND

Once the interrupt pending bit is set, it must be explicitly cleared by the user.

#### Switch8 Module (Revision E)

The Switch8 Module supports both the standard shared commands and the shared interrupt commands in addition to the following commands:

| Command                   | Send/   |       |   |   |   |   |    |   | Din                                          |
|---------------------------|---------|-------|---|---|---|---|----|---|----------------------------------------------|
|                           | Receive | 7 6   | 5 | 4 | 3 | 2 | 1  | 0 | Discussion                                   |
| Read Inputs               |         |       |   |   |   |   |    | 0 | Return input values abcdefgh (after XOR'ing  |
|                           | Receive | a b   | c | d | e | f | g  | h | with complement mask)                        |
| Read Complement<br>Mask   | Send    | 0 0   | 0 | 0 | 0 | 0 | 0  | 1 | Return complement mask ccccccc               |
|                           | Receive | c   c | c | c | c | c | c  | c |                                              |
| Read Low Mask             | Send    | 0 0   | 0 | 0 | 0 | 0 | 1  | 0 | Return low mask !!!!!!!!                     |
|                           | Receive | l     | l | l | l | l | l  | l |                                              |
| Read High Mask            | Send    | 0 0   | 0 | 0 | 0 | 0 | 1  | 1 | TINCHILLI HIGH HIASK AMAMAMAM                |
|                           | Receive | h     | h | h | h | h | h  | h |                                              |
| Read Raising Mask         | Send    | 0 0   | 0 | 0 | 0 | 1 | 0  | 0 | Return raising mask <i>rrrrrrr</i>           |
|                           | Receive | rr    | r | r | r | r | r  | r |                                              |
| Read Falling Mask         |         | 0 0   | _ |   | _ |   | 0  | 1 | Return falling mask ######                   |
|                           | Receive | f     | f | f | f | f | f. | f |                                              |
| Read Raw                  | Send    | 0 0   | 0 | 0 | 1 | 0 | 0  | 0 | Return raw data abcd (without XOR'ing with   |
|                           | Receive | a b   | c | d | e | f | g  | h | complement mask)                             |
| Set Complement<br>Mask    | Send    | 0 0   | 0 | 0 | 1 | 0 | 0  | 1 | ∃Sel comblement mask to <i>ccccccc</i>       |
|                           | Send    | c   c | c | c | c | c | c  | c |                                              |
| Set Low Mask              | Send    | 0 0   | 0 | 0 | 1 | 0 | 1  | 0 | Set low mask to <i>llllllll</i>              |
|                           | Send    |       |   |   |   |   |    | l |                                              |
| Set High Mask             | Send    | 0 0   | _ | _ | _ | _ |    | 1 | Set high mask to <i>hhhhhhhh</i>             |
|                           | Send    | h     | h | h | h | h | h  | h |                                              |
| Set Raising Mask          | Send    | 0 0   | 0 | 0 | 1 | 1 | 0  | 0 | Set raising mask to rrrrrrr                  |
|                           | Send    | rr    | _ | _ | _ | _ |    | r |                                              |
| Set Falling Mask          | Send    | 0 0   | _ |   | _ | _ |    | 1 | Set falling mask to ffffffff                 |
|                           | Send    | f     | f | f | f | f | f. | f |                                              |
| Read Interrupt Bits       | Send    |       |   |   |   |   |    |   | Return the interrupt pending bit $p$ and the |
|                           | Receive | 0 0   | 0 | 0 | 0 | 0 | e  | p | interrupt enable bit $e$ .                   |
| Set Interrupt<br>Commands | Send    | 1 1   | 1 | 1 | 0 | c | с  | c | Set Interrupt Command ccc.                   |
| Shared Commands           | Send    | 1 1   | 1 | 1 | 1 | c | c  | c | Execute Shared Command ccc.                  |

## 3. Hardware

The hardware consists of a circuit schematic and a printed circuit board.

### 3.1 Circuit Schematic

The schematic for the Switch8 Module is shown below:

3. Hardware 2

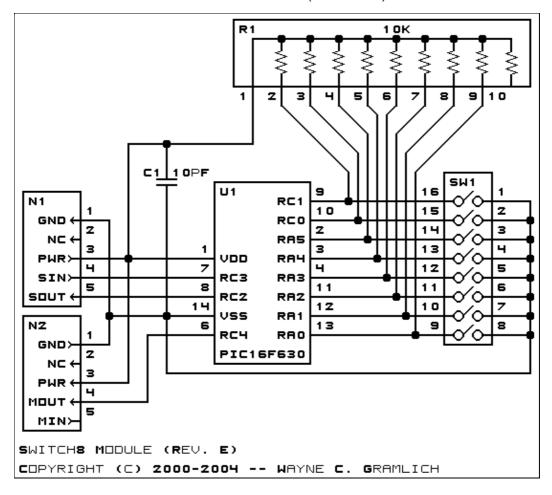

The parts list kept in a separate file — switch8.ptl.

#### 3.2 Printed Circuit Board

The printed circuit board files are listed below:

#### switch8 back.png

The solder side layer.

#### switch8 front.png

The component side layer.

### switch8 artwork.png

The artwork layer.

#### switch8.gbl

The RS-274X "Gerber" back (solder side) layer.

#### switch8.gtl

The RS-274X "Gerber" top (component side) layer.

#### switch8.gal

The RS-274X "Gerber" artwork layer.

#### switch8.drl

The "Excellon" NC drill file.

#### switch8.tol

The "Excellon" tool rack file.

3.2 Printed Circuit Board

## 4. Software

The Switch8 software is available as one of:

switch8.ucl

The µCL source file.

switch8.asm

The resulting human readable PIC assembly file.

switch8.lst

The resulting human readable PIC listing file.

switch8.hex

The resulting Intel<sup>®</sup> Hex file.

## 5. Issues

Any fabrication issues are listed here.

Copyright (c) 2000–2004 by Wayne C. Gramlich. All rights reserved.

4. Software 4